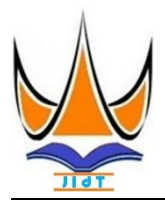

## **Jurnal Informasi dan Teknologi**

[http://www.jidt.org](http://www.jidt.org/)

2021 Vol. 3 No. 3 Hal: 145-151 ISSN: [2714-9730](http://issn.pdii.lipi.go.id/issn.cgi?kirimdaftar&1569488131&1&&) (*electronic*)

# **Pemilihan Kualitas Gambir dengan Multi-Objective Optimization on The Basis of Ratio Analysis (MOORA)**

Muhammad Iqbal<sup>1 $\overline{\otimes}$ </sup>, Sumijan<sup>2</sup> <sup>1,2</sup> Universitas Putra Indonesia YPTK Padang [miqbalabas@gmail.com](mailto:miqbalabas@gmail.com)

#### **Abstract**

Gambier (gambir plantae) is an half of perdu plantation which in separated in several regions of Indonesia. It is especially live in Sumatra, Java, Maluku, and Burneo. In West Sumatra province, gambir is used to component for menyirih (betle) and also the farmer of gambir asproduction as. It is reserving from hot water. Extraction come from the leaves and twigs of gambir in depositor forms, then printed and then turned into dried forms. The gambir farmers usually sell their productions to the collectors with a certaibty prices. Gambir has many qualities based from it processing, catechin contains, colors, ash contains, water contains, and also its density. Some its barries often occurs from the gambir processing being into product, which a minusly quality suffers, that cause gambir price in decrease or not to expensive conditions in the market by using support decision by Multi-Objective Optimization by Ratio Analysis (MOORA) methode is a multi objektives system from which can be optimated some atributes whom contradicting each other in simultaneously, either lost profit (cost) or getting profit (benefit), the system using these methode used to choose some gambir qualified form for determine its price. These data of sample taken form Pesisir Selatan gambir, which the research result farmed that gambier ranked can be as support as some decisions to make the best gambir as price decision as. Form theseresearch could be conclude that the best gambir have an higher catechin contains, low water contains, a slightly ash contains, with a yellowish skin, and have as highest as density. Based on the data of sample of research, the best gambier in qualified in getting from Siam and pian with the grade in 0.163 with the good one criteria condition. From gambier standardization, all of gambier which have upper grade standars, qualified into good gambier quality, gambier with high quality or good can give an expensive price that encourages some gambir farmers in motivation to process gambir product being increase gambier quality that can be improve the price selling gambir as well as the purchase of gambier products.

Keywords: Gambier; Decision Support System, Multi-Objective Optimization on The Basis of Ratio Analysis (MOORA), Farmer, Pesisir Selatan.

#### **Abstrak**

Gambir (*Uncaria gambier Roxb*) merupakan tanaman perdu setengah merambat yang tumbuh dibeberapa wilayah di Indonesia terutama di Sumatera, Jawa, Bali, Maluku, dan Kalimantan. Di Sumatera Barat gambir dijadikan komponen menyirih dan juga salah satu hasil kebun masyarakat. Olahan gambir adalah ekstrak air panas dari daun dan ranting gambir yang diendapkan dan kemudian dicetak dan dikeringkan. Para petani menjual hasil olahan gambir ke pengepul dengan harga tertentu. Gambir memiliki berbagai macam kualitas berdasarkan dari pengolahannya, kadar katekin, warna, kandungan abu, kandungan air, dan kepadatan. Kendala yang sering muncul dari olahan gambir ini sering mengalami kualitas yang kurang baik sehingga mengakibatkan harga gambir menjadi turun atau kurang mahal. Sistem pendukung keputusan menggunakan metode *Multi-Objective Optimization by Ratio Analysis* (MOORA) adalah metode multiobjektif sistem mengoptimalkan beberapa attribut yang saling bertentangan secara bersamaan, baik yang tidak menguntungkan (*cost*) atau menguntungkan (*benefit*), sistem dengan metode ini digunakan untuk pemilihan kualitas gambir untuk menentukan harga. Sampel data pada penelitian ini adalah gambir di Pesisir Selatan, dimana hasil penelitian berupa pemeringkatan yang dapat mendukung keputusan pemilihan kualitas gambir terbaik untuk menentukan harga. Dari penelitian ini dapat disimpulkan gambir terbaik memiliki kandungan katekin yang tinggi, kandungan air yang rendah, kandungan abu sedikit, dengan warna kekuningan, dan tingkat kepadatan yang tinggi. Berdasarkan data sampel yang diteliti gambir terbaik terdapat pada Siam dan Pian dengan nilai 0.163 dengan kriteria yang bagus.Dengan adanya gambir standar yang sudah ditetapkan, semua gambir di atas nilai standar masuk ke dalam gambir berkualitas baik. Gambir dengan kualitas tinggi atau baik dapat memberikan harga mahal sehingga mendorong motivasi masyarakat tani gambir dalam mengelolah hasil gambir untuk meningkatkan kualitas gambir yang dapat meningkatkan harga jual maupun harga beli terhadap gambir.

Kata kunci: Gambir; Sistem Penunjang Keputusan, *Multi-Objective Optimization on The Basis of Ratio Analysis* (MOORA), Tani, Pesisir Selatan.

© 2021 JIdT

#### **1. Pendahuluan**

Gambir merupakan tanaman perdu setengah merambat atau memanjat dengan tinggi 1-3 m. Batangnya menyegi empat terutama ketika muda, percabangan simpodial, warna cokelat pucat, dipersenjatai dengan duri-duri yang melengkung seperti kait. Daunnya

berhadapan, tunggal, berbentuk lonjong, pangkalnya membundar, ujungnya meruncing, permukaan tidak berbulu atau licin, dengan tangkai daun pendek. Bunganya tersusun majemuk dalam bongkol, tumbuh di ketiak daun, memiliki mahkota sebanyak 5 helei yang berbentuk lonjong, berwarna hijau ke kuningan, dan memiliki benang sari [\[1\]](#page-6-0).

Diterima: 11-03-2021 | Revisi: 06-04-2021 | Diterbitkan: 30-09-2021 | DOI: 10.37034/jidt.v3i3.126

komponen menyirih dan merupakan hasil tani dari interaktif berbasis sistem. Hal ini untuk membantu masyarakat setempat. Olahan gambir memilik harga pembuat keputusan mengumpulkan informasi dari data yang cukup mahal jika memiliki kualitas yang bagus. mentah, dokumen, pengetahuan pribadi, dan model Daerah Pesisir Selatan memiliki hasil kebun gambir bisnis. Ini bertujuan untuk memeriksa dan memecahkan yang sangat banyak, baik diolah sendiri maupun diolah masalah untuk membuat keputusan bisnis [\[13\]](#page-6-12). DSS oleh perusahaan. Dalam pengelolahan gambir yang adalah aplikasi program komputer yang menyediakan dilakukan oleh petani sering mengalami atau dukungan kepada manajer dalam membuat keputusan, menghasilkan gambir yang kurang bagus, sehingga meningkatkan kualitas keputusan yang akan dibuat dan daya beli yang di hasilkan juga kurang.

Metode MOORA diperkenalkan oleh Brauers dan MOORAadalah metode multiobjektif sistem Zavadkas pada tahun 2006. Metode ini adalah metode mengoptimalkan beberapa attribut yang saling multiobjektif sistem mengoptimalkan beberapa attribut bertentangan secara bersamaan, baik yang tidak yang saling bertentangan secara bersamaan, baik yang menguntungkan (*cost*) atau menguntungkan (*benefit*). tidak menguntungkan (*cost*) atau menguntungkan Langkah-langkah penyelesaian metode ini dijabarkan (*benefit*) [\[2\]](#page-6-1). Penelitian yang sudah dilakukan oleh sebagai berikut: Wardani dan Revi (2018) mengenaiSPK dengan menggunakan metode *Multi-Objective Optimization by Ratio Analysis* (MOORA) dalam pemilihan *supplier* bahan bangunan di Toko Megah Gracindo Jaya b. Pembentukan matriks, untuk pembentukan matriks sehingga mampu dalam pemilihan *supplier* terbaik [\[3\]](#page-6-2). menggunakan rumus yang disajikan pada Persamaan Penelitian berikutnya oleh Mesran dkk (2018) (1) mengenai SPK menggunakanmetode MOORA untuk menentukan orang yang berhak menjadi peserta  $Y =$ Jamkesmas [\[4\]](#page-6-3).

Penelitian selanjutnya tentang SPK menggunakan kualitas terbaik [\[5\]](#page-6-4). Sama halnya MOORA digunakan jumlah alternatif, dan n adalah jumlah atribut untuk pemilihan jenis kayu untuk pembuatan gitar yang diteliti oleh Tundo dan Nugroho (2020) [\[6\]](#page-6-5).Penelitian selanjutnya MOORA dipilih karena memiliki tingkat fleksibilitas yang tinggi, dapat memberikan hasil yang cepat dan mudah untuk dipahami dalam pemilihan beasiswa *Schoolarship* [\[7\]](#page-6-6). Sama halnya MOORA dalam penelitian lain ditemukan efektif untuk menentukan alternatif terbaik sebagai penerima DimanaYij adalah nilai dimensi dipresentasikan hasil beasiswa Bidikmisi di Institut Teknologi dan Bisnis yang dinormalisasi alternative ke-i pada atribut ke-j STIKOM Bali [\[8\]](#page-6-7).Penelitian selanjutnya MOORA bisa mendapatkan Rekomendasi *Smart TV* terbaik [\[9\]](#page-6-8). Penentuan prioritas Program Keluarga Harapan (PKH) [\[10\]](#page-6-9). Dan membantu pengambilan keputusan yang optimal terhadap calon tenaga pendidik terbaik [\[11\]](#page-6-10). Lalu penelitian lain dalam penerimaan siswa baru [\[12\]](#page-6-11).

Berdasarkan pemaparan yang telah disebutkan di atas, Dimana g nilai kriteria yang dimaksimalkan, (n-g)nilai untuk mendorong kualitas gambir bagi petani maupun kriteria yang diminimalkan, dan Xi merupakan nilai pedagang dinilai mampu memberikan kinerja baik dari penilaian normalisasi alternatif i terhadap semua dalam meningkatkan kualitas gambir dengan atribut. Beberapa kasus memiliki atribut yang dianggap memberikan harga berdasarkan pemilihan gambir penting. Ketika bobot kriteria ini dipertimbangkan terbaik, suatu sistem dengan menggunakan *Multi-*maka persamaan X adalah pada Persamaan (4) *Objective Optimization on The Basis of Ratio Analysis* (MOORA). Sistem tersebut berfungsi mempermudah dalam pengambilan maupun pendukung keputusan dalam pemilihan gambir terbaik.

#### **2. Metodologi Penelitian**

Sistem Pendukung Keputusan (SPK) atau *Decision* 

Di Sumatera Barat kegunaan utama gambir sebagai pendukung ini adalah semacam perangkat lunak mempersingkat waktu pengambilan keputusan.

a.Menentukan tujuan, mengidentifikasi atribut dan mengevaluasi atribut tersebut.

$$
V = \begin{bmatrix} Y_{11} & Y_{12} & Y_{13} \\ Y_{21} & Y_{22} & Y_{23} \\ Y_{m1} & Y_{m2} & Y_{mn} \end{bmatrix}
$$

metode MOORA yang diteliti oleh Fitriana (2019) DimanaY adalah nilai masing-masing kriteria yang dalam pemilihan alat penyejuk udara dalam penentuan dipresentasikan sebagai matriks, m adalah banyaknya

> c.Menentukan normalisasi matriks, menentukan normalisasi matriks dapat menggunakan rumus pada Persamaan (2)

$$
Yij = \frac{Yij}{\sqrt{\sum_{i=1}^{m} Y_{ij}^2}}(2)
$$

d.hasil normalisasi adalah pemaksimalan penjumlahan atribut yang menguntungkan (*benefit*) dan peminimalan pengurangan atribut yang tidak menguntungkan (*cost*). sepertiPersamaan (3)

$$
Xi = \sum_{j=1}^{g} Yij - \sum_{j=g+1}^{n} Y_{ij}(3)
$$

$$
X_i = \sum_{j=1}^{g} W_j Y_{ij} - \sum_{j=g+1}^{n} W_j Y_{ij} (4)
$$

e. Nilai Xi bisa Positif atau negatif tergantung dari jumlah maksimal (kriteria yang menguntungkan) dan minimal (kriteria yang tidak menguntungkan) dalam matriks keputusan.

Jurnal Informasi dan Teknologi Vol**.**3 No. 3 (2021) 145 - 151 *Support System* (DSS) adalah kelas khusus Pada metodologi penelitian yang dilakukan dalam komputerisasi sistem informasi yang mendukung bisnis rangka penyelesaian masalah yang akan diteliti, dimulai dan kegiatan pengambilan keputusan organisasi. Sistem dari memperoleh data-data yang diperlukan,

penelitian dengan tujuan sebagai pedoman dalam data yang ada. melakukan penelitian agar hasil tidak menyimpang dari tujuan sebenarnya yang dijabarkan melalui kerangka kerja penelitian. Berikut kerangka kerja penelitian Menentukan perangkingan dengan kalkulasi yang telah terlihat pada Gambar 1.

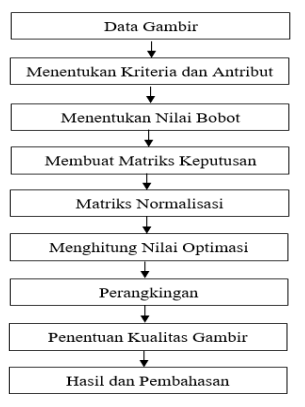

Gambar 1. Kerangka kerja Penelitian

Adapun uraian tahapan yang dilakukan pada penelitian ini adalah sebagai berikut:

#### 2.1. Data Gambir

Data gambiryang akan diteliti untuk menentukan gambir terbaik dan memberikan harga dengan menggunakan sistem pendukung keputusan metode 3.1. Menentukan Alternatif MOORA, sebelumnya data gambir sudah didapatkan atau dikumpulkan serta ditetapkannya gambir standar.

#### 2.2. Menentukan Kriteria dan Atribut

Dalam pengembilan keputusan dengan metode MOORA terdapat kriteria yang dibutuhkan dalam melakukan seleksi terhadap pengambilan keputusan gambir. Kriteria-kriterianya seperti kandungan katekin, air, abu, warna, dan kepadatan yang akan diidentifikasi dalam pengambilan keputusan.

#### 2.3. Menentukan Nilai Bobot

melakukan pemberian nilai dari masing-masing kriteria. Dalam pemberian nilai pada setiap kriteria memiliki nilai yang berbeda, mulai dari yang di anggap paling penting dengan nilai yang tinggi sampai ke kurang penting dengan nilai rendah.

#### 2.4. Membuat Matriks Keputusan

Mewakilkan semua informasi yang tersedia pada setiap atribut yang dibuat dalam bentuk matriks keputusan. 3.2. Menentukan Kriteria dan Atribut Menentukan tujuan dengan matriks untuk mengindentifikasi atribut evaluasi yang bersangkutan dengan penelitian terhadap gambir yang akan di teliti dengan mengunakan SPK metode MOORA.

### 2.5. Matriks Normalisasi

pilihan terbaik dalam matriks normalisasi adalah akar kuadrat dari jumlah kuadrat dari setiap alternatif per atribut dari data gambir yang ditentukan.

#### 2.6. Menghitung Nilai Optimasi

Melakukan perhitungan nilai optimasi dengan rumusrumus yang ada. Kriteria-kriteria pada nilai bobot yang

memproses data menjadi informasi yang sesuai dengan diberikan dalam menentukan kualitas gambir dengan

#### 2.7. Perankingan

dilakukan dengan metode MOORA yang dilakukan tahap demi tahap menggunakan rumus-rumus yang ada. Perangkingan ini yang menentukan kualitas gambir terbaik dari berbagi gambir yang telah di dapatkan datanya.

#### 2.8. Penentuan Kualitas Gambir

penentuan kualitas gambir dapat ditentukan dengan nilai-nilai yang ada yang telah melakukan analisa terhadap rumus-rumus MOORA yang telah dilakukan.Gambir terbaik bisa memberikan harga yang lebih mahal dari gambir-gambir yang kurang baik.

#### 2.9. Hasil dan Pembahasan

Pembahasan hasil penelitian dapat dijelaskan sebagai pemikiran asli peneliti untuk memberikan penjelasan dan interpretasi atas hasil penelitian yang telah dianalisis dan merupakan bahasan terhadap temuan yang diperoleh

#### **3. Hasil dan Pembahasan**

Data yang digunakan berjumlah 11 data sampel gambir dari petani atau pengepul yang di olah sesuai dengan data sebenarnya, berdasarkan kriteria yang telah ditetapkan sebelumnya. Data tersebut disajikan pada Tabel 1.

Tabel 1. Pengkodean Alternatif

| <b>Kode Alternatif</b> | Nama    |  |  |
|------------------------|---------|--|--|
| S1                     | Usan    |  |  |
| S <sub>2</sub>         | Kukus   |  |  |
| S <sub>3</sub>         | Ipul    |  |  |
| S4                     | Udin    |  |  |
| S <sub>5</sub>         | Awal    |  |  |
| S6                     | Oyon    |  |  |
| S7                     | Siam    |  |  |
| S8                     | Pian    |  |  |
| S9                     | Idil    |  |  |
| S10                    | Engki   |  |  |
| S11                    | Standar |  |  |

Pada permasalahan ini akan dibahas pemilihan kualitas gambir dengan menggunakan metode MOORA, adapun langkah yang akan dilakukan dalam melakukan perhitungan maka harus menentukan kriteria-kriteria penilaian yang sudah ditentukan. Kriteria dalam pembobotan telah ditetapkan berjumlah 5 (lima) penginisialan kriteria pada tabel 1 menggunakan huruf G yaitu kriteria mulai dari G1 sampai G5. Perolehan nilai kriteria didapatkan dari paling penting pada objek penelitian baik *cost* atau *benefit*. Kriteria yang digunakan tersebut terdapat pada Tabel 2.

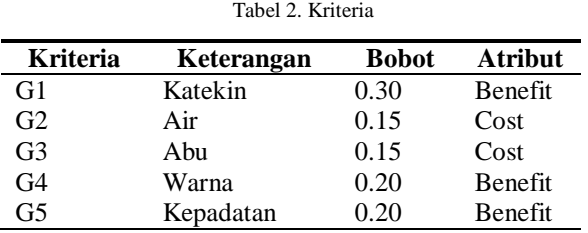

Untuk pemberian nilai dari masing-masing kriteria disajikan pada Tabel 3 sampai Tabel 7.

Tabel 3. Kriteria G1.

| <b>Bobot</b> | Keterangan    |
|--------------|---------------|
|              | Sangat rendah |
| 2            | Rendah        |
| 3            | Sedang        |
|              | Tinggi        |
|              | Sangat tinggi |

Pada kriteria G1 menjelaskan tingkat nilai kandungan katekin yang terkandung didalam gambir yang dijadikan bahan penelitian.

Tabel 4. Kriteria G2

| <b>Bobot</b> | Keterangan    |
|--------------|---------------|
|              | Sangat rendah |
|              | Rendah        |
| 3            | Sedang        |
|              | Tinggi        |
| 5            | Sangat tinggi |

Pada kriteria G2 menjelaskan tingkat nilai kadar air yang ada didalam gambir yang dijadikan bahan penelitian.

Tabel 5. Kriteria G3

| <b>Bobot</b> | Keterangan    |
|--------------|---------------|
|              | Sangat rendah |
| 2            | Rendah        |
| 3            | Sedang        |
|              | Tinggi        |
| 5            | Sangat tinggi |
|              |               |

Pada kriteria G3 menjelaskan nilai kadar abu yang ada didalam gambir yang dijadikan bahan penelitian.

Tabel 6. Kriteria G4

| <b>Bobot</b> | Keterangan      |  |  |
|--------------|-----------------|--|--|
|              | Merah kehitaman |  |  |
|              | Hitam           |  |  |
|              | Kuning          |  |  |

Pada kriteria G4 menjelaskan tingkat nilai warna yang ada pada gambir yang dijadikan bahan penelitian.

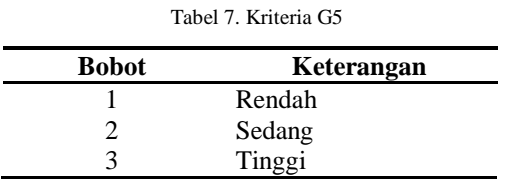

Pada kriteria G5 menjelaskan tingkat nilai kepadatan yang ada didalam gambir yang dijadikan bahan penelitian.

### 3.3. Membuat Matriks Keputusan

Data berdasarkan skala penilaian dari masing-masing alternatif dapat dilihat pada Tabel 8 berikut yang sudah diubah ke dalam bentuk angka.

| N <sub>0</sub> | Kode            | G1 | G <sub>2</sub> | G <sub>3</sub> | G <sub>4</sub> | G <sub>5</sub> |
|----------------|-----------------|----|----------------|----------------|----------------|----------------|
|                | Alternatif      |    |                |                |                |                |
| 1              | S1              | 3  | 2              | 2              | 2              | 3              |
| $\overline{2}$ | S <sub>2</sub>  | 4  | $\overline{2}$ | $\overline{2}$ | $\overline{2}$ | 2              |
| 3              | S <sub>3</sub>  | 3  | 2              | 3              | 2              | 3              |
| $\overline{4}$ | S <sub>4</sub>  | 3  |                | 2              | 3              | 2              |
| 5              | S <sub>5</sub>  | 3  |                | 2              | 2              | 2              |
| 6              | S <sub>6</sub>  | 3  | 2              | 2              | 2              | 3              |
| 7              | S7              | 4  | 2              | 2              | 3              | 3              |
| 8              | S8              | 4  | 2              | 2              | 3              | 3              |
| 9              | S <sub>9</sub>  | 3  | 2              | 2              | 3              | 3              |
| 10             | S <sub>10</sub> | 4  | 2              | 2              | 2              | 3              |
|                | S11             | 3  | 3              | 3              | $\overline{c}$ | 2              |

Tabel 8. Nilai alternatif untuk masing-masing kriteria

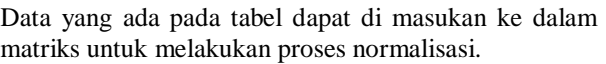

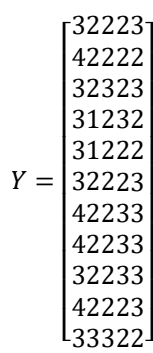

#### 3.4. Normalisasi

Melakukan normalisasi terhadap matriks Y, membuat matriks normalisasi dengan data-data yang ada dan kriteria-kriteria dengan bobot yang di tentukan sebelumnya.

$$
G1 = \sqrt{\frac{3^2 + 4^2 + 3^2 + 3^2 + 3^2 + 3^2 + 3^2 + 4^2 + 3^2 + 4^2 + 3^2}{+4^2 + 4^2 + 3^2 + 4^2 + 3^2}}
$$
  
\n
$$
G1 = \sqrt{\frac{9 + 16 + 9 + 9 + 9 + 9}{9 + 16 + 9 + 16 + 9}}
$$
  
\n
$$
G1 = \sqrt{127}
$$

$$
\mathbf{G1} = 11.269
$$

$$
Y_{11} = \frac{3}{11.269} = 0.266
$$

$$
Y_{21} = \frac{4}{11.269} = 0.355
$$

$$
Y_{31} = \frac{3}{11.269} = 0.266
$$

$$
Y_{41} = \frac{3}{11.269} = 0.266
$$

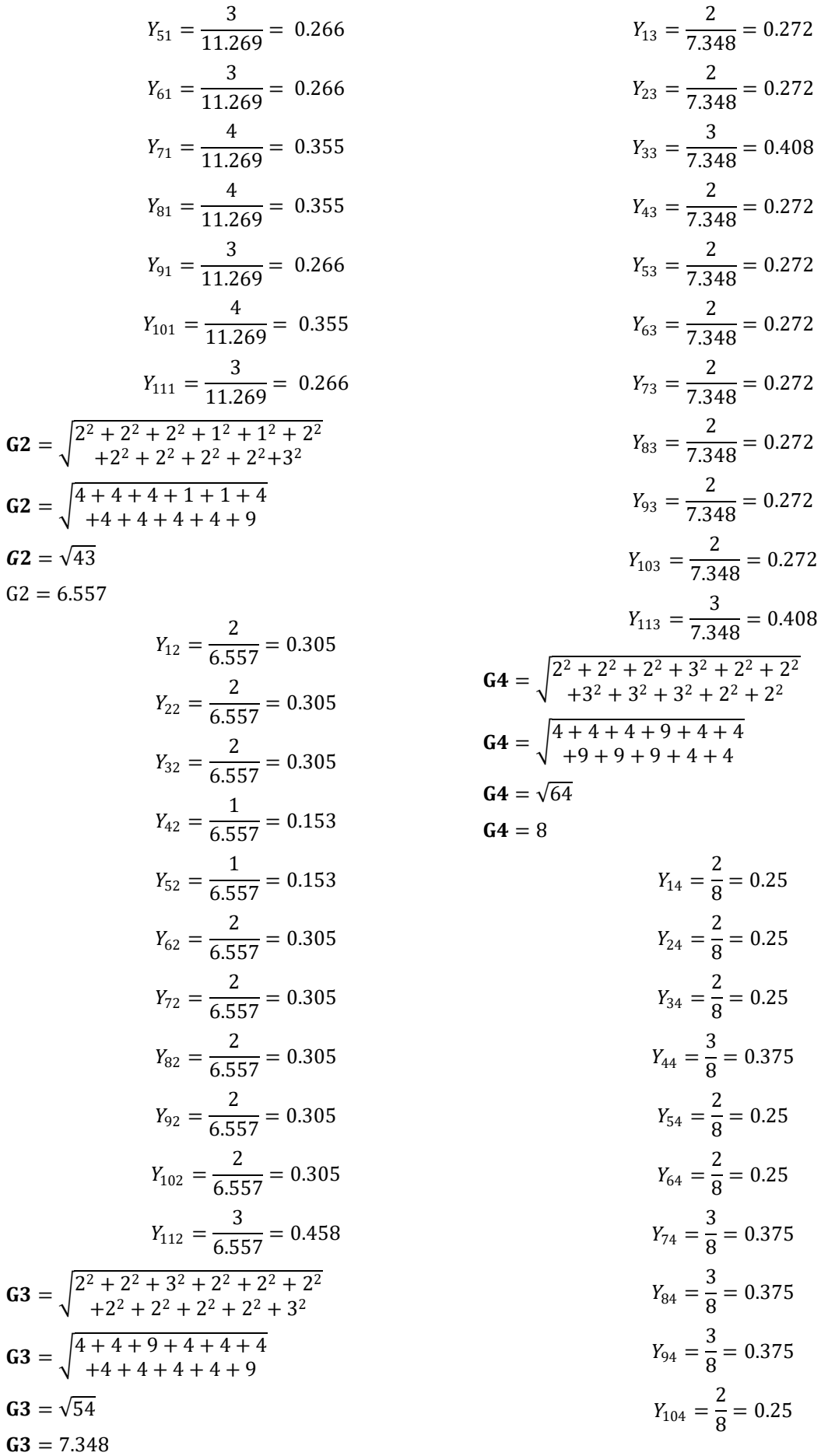

$$
Y_{114} = \frac{1}{8} = 0.25
$$
  
\n
$$
GS = \sqrt{\frac{3^2 + 2^2 + 3^2 + 2^2 + 2^2 + 3^2}{+3^2 + 3^2 + 3^2 + 3^2 + 2^2}}
$$
  
\n
$$
GS = \sqrt{\frac{9 + 4 + 9 + 4 + 4 + 9}{+9 + 9 + 9 + 9 + 4}}
$$
  
\n
$$
GS = \sqrt{79}
$$

2

 $G5 = 8.888$ 

$$
Y_{15} = \frac{3}{8.888} = 0.338
$$
  
\n
$$
Y_{25} = \frac{2}{8.888} = 0.225
$$
  
\n
$$
Y_{35} = \frac{3}{8.888} = 0.338
$$
  
\n
$$
Y_{45} = \frac{2}{8.888} = 0.225
$$
  
\n
$$
Y_{55} = \frac{2}{8.888} = 0.225
$$
  
\n
$$
Y_{65} = \frac{3}{8.888} = 0.338
$$
  
\n
$$
Y_{75} = \frac{3}{8.888} = 0.338
$$
  
\n
$$
Y_{85} = \frac{3}{8.888} = 0.338
$$
  
\n
$$
Y_{95} = \frac{3}{8.888} = 0.338
$$
  
\n
$$
Y_{105} = \frac{3}{8.888} = 0.338
$$
  
\n
$$
Y_{105} = \frac{3}{8.888} = 0.338
$$
  
\n
$$
Y_{115} = \frac{2}{8.888} = 0.225
$$

Dari perhitungan di atas diperoleh matriks Y normalisasi.

> $Y =$  0.266 0.458 0.408 0.25 0.225 0.355 0.305 0.272 0.25 0.338 0.266 0.305 0.272 0.375 0.338 0.355 0.305 0.272 0.375 0.338 0.355 0.305 0.272 0.375 0.338 I 0.2660.1530.272 0.25 0.225 0.2660.1530.2720.3750.225  $\left[0.2660.3050.408\ 0.25\ 0.338\right]$  $\left[0.3550.3050.272\ 0.25\ 0.225\right]$ 0.266 0.305 0.272 0.25 0.338 0.266 0.305 0.272 0.25 0.338 I

### 3.5. MenghitungNilaiOptimasi

Melakukan perhitungan nilai optimasi dengan rumusrumus yang ada. Kriteria-kriteria pada nilai bobot yang diberikan dalam menentukan kualitas gambir dengan data yang ada.

$$
Xi_1 = ((0.266 * 0.3) + (0.250 * 0.2 + (0.338 * 0.2)) - ((0.305 * 0.15) + (0.272 * 0.15))
$$
  
\n
$$
= 0.111
$$
\n
$$
Xi_2 = ((0.355 * 0.3) + (0.250 * 0.2) + (0.225 * 0.2)) - ((0.305 * 0.15) + (0.272 * 0.15))
$$
  
\n
$$
= 0.115
$$
\n
$$
Xi_3 = ((0.266 * 0.3) + (0.250 * 0.2) + (0.338 * 0.2)) - ((0.305 * 0.15) + (0.408 * 0.15))
$$
  
\n
$$
= 0.09
$$
\n
$$
Xi_4 = ((0.266 * 0.3) + (0.375 * 0.2) + (0.225 * 0.2)) - ((0.153 * 0.15) + (0.272 * 0.15))
$$
  
\n
$$
= 0.136
$$
\n
$$
Xi_5 = ((0.266 * 0.3) + (0.250 * 0.2) + (0.225 * 0.2)) - ((0.153 * 0.15) + (0.272 * 0.15))
$$
  
\n
$$
= 0.111
$$
\n
$$
Xi_6 = ((0.266 * 0.3) + (0.250 * 0.2) + (0.238 * 0.2)) - ((0.305 * 0.15) + (0.272 * 0.15))
$$
  
\n
$$
= 0.111
$$
\n
$$
Xi_7 = ((0.355 * 0.3) + (0.375 * 0.2) + (0.338 * 0.2)) - ((0.305 * 0.15) + (0.272 * 0.15))
$$
  
\n
$$
= 0.163
$$
\n
$$
Xi_8 = ((0.355 * 0.3) + (0.375 * 0.2) + (0.338 * 0.2)) - ((0.305 * 0.15) + (0.272 * 0.1
$$

 $+$  (0.272  $*$  0.15)

$$
= 0.138
$$

$$
Xi_{11} = ((0.266 * 0.3) + (0.250 * 0.2) + (0.225
$$
  

$$
* 0.2)) - ((0.458 * 0.15)
$$
  

$$
+ (0.408 * 0.15))
$$

$$
= 0.045
$$

Dari semua perhitungan dari Xi1 sampai Xi11 didapatkan hasil yang disajikan pada Tabel 9.

Tabel 9. Hasil perhitungan

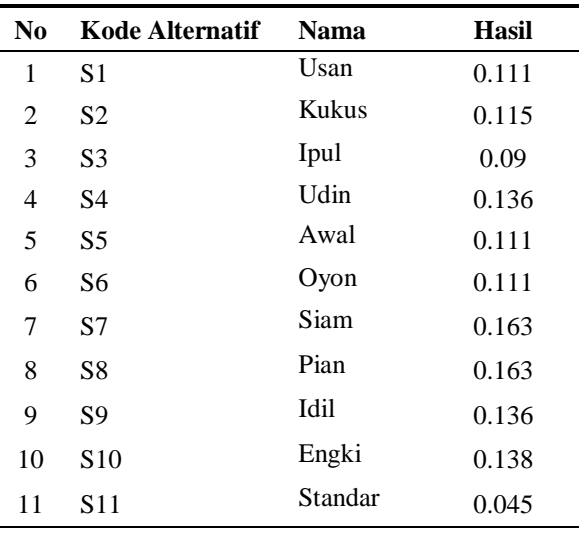

Setelah mendapatkan nilai akhir, maka dilakukan perangkingan yang hasilnya disajikan pada Tabel 10.

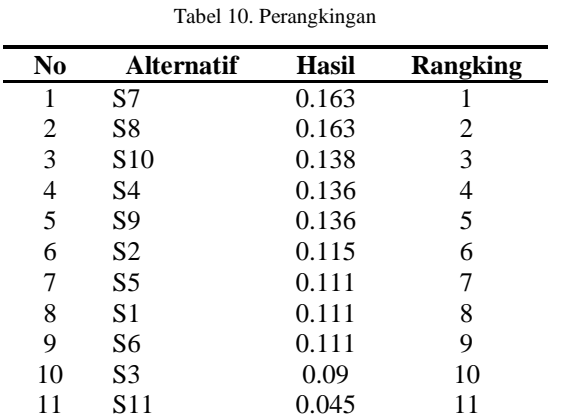

Dari tabel 10 maka didapatkan peringkat nilai dari 11 data gambir yang diolah, dimana yang mendapatkan peringkat 1 adalah dengan nama Siam dengan kode alternatif S7 dan Pian kode alternatif S8 mendapatkan hasil 0.163dan yang terendah Standar dengan kode alternatif S11 memiliki nilai 0,045. Gambir di atas nilai standar termasuk ke dalam gambir dengan kualitas bagus.

#### **4. Kesimpulan**

Hasil akhir yang didapat dari penelitian ini yaitu, penerapan metode MOORA membantu pengambilan keputusan yang tepat sasaran dalam menentukan kualitas gambir untuk memberikan harga,

serta dapat diterapkan dengan efektif dalam memberikan usulan alternatif terbaik sesuai dengan kriteria yang telah ditetapkan.

#### **Daftar Rujukan**

- <span id="page-6-0"></span>[1] Marlinda. (2018). [Identifikasi kadar katekin pada gambir](http://jurnal.utu.ac.id/joptimalisasi/article/view/1474)  [\(Uncaria Gambier Roxb\).](http://jurnal.utu.ac.id/joptimalisasi/article/view/1474) *Jurnal Optimalisasi*, *4*(1), 47–53.
- <span id="page-6-1"></span>[2] Ramadiani, R., Rani, F., Khairina, D., & Hatta, H. (2019). Sistem Pendukung Keputusan Pemilihan Pramuka Pandega Berprestasi Menggunakan Metode Multi Objective Optimization on the Basis of Ratio Analysis. *Jurnal Teknologi Informasi dan Ilmu Komputer, 6*(2), 155-162. DOI: <http://dx.doi.org/10.25126/jtiik.2019621284> .
- <span id="page-6-2"></span>[3] Wardani, S., Parlina, I., & Revi, A. (2018). [Analisis Perhitungan](https://jurnal.uisu.ac.id/index.php/infotekjar/article/view/524/pdf)  [Metode Moora dalam Pemilihan Supplier Bahan Bangunan di](https://jurnal.uisu.ac.id/index.php/infotekjar/article/view/524/pdf)  [Toko Megah Gracindo Jaya. InfoTekJar \(Jurnal Nasional](https://jurnal.uisu.ac.id/index.php/infotekjar/article/view/524/pdf)  [Informatika dan Teknologi Jaringan\).](https://jurnal.uisu.ac.id/index.php/infotekjar/article/view/524/pdf) *Jurnal Nasional Informatika dan Teknologi Jaringan*, *3*(1), 95–99.
- <span id="page-6-3"></span>[4] Mesran, M., Pardede, S. D. A., Harahap, A., & Siahaan, A. P. U. (2018). Sistem Pendukung Keputusan Pemilihan Peserta Jaminan Kesehatan Masyarakat (Jamkesmas) Menerapkan Metode MOORA. *Jurnal Media Informatika Budidarma*, *2*(2). DOI: <https://doi.org/10.30865/mib.v2i2.595>.
- <span id="page-6-4"></span>[5] Galih, Y. S. (2019). Analisis Menentukan Rekomendasi Penyejuk Udara Yang Tepat Menggunakan Metode Moora Jurnal Evolusi Volume 7 No 1 – Maret 2019. *Jurnal Ilmiah Galuh Justisi*, *7*(1), 59–74. DOI: <https://doi.org/10.31294/evolusi.v7i1.5010>.
- <span id="page-6-5"></span>[6] Tundo, T., & Nugroho, W. D. (2020). An Alternative in Determining the Best Wood for Guitar Materials Using MOORA Method. *IJID (International Journal on Informatics for Development)*, *9*(1). DOI: https://doi.org/10.14421/ijid.2020.09106
- <span id="page-6-6"></span>[7] Utami, A., & Ruskan, E. L. (2020). Development of Decision Support System for Selection of Yayasan Alumni Scholarship Using MOORA Method. *Atlantis Press*. DOI: <https://doi.org/10.2991/aisr.k.200424.107>.
- <span id="page-6-7"></span>[8] Ulandari, N. W. A., Suwirmayanti, N.L.G., & Astiti, N. M. (2020) Implementasi Metode MOORA pada Proses Seleksi Beasiswa Bidikmisi di Institut Teknologi dan Bisnis STIKOM<br>Bali. Jurnal Eksplora Informatika, 10. DOI: Bali. *Jurnal Eksplora Informatika*, *10*. DOI: <https://doi.org/10.30864/eksplora.v10i1.379>.
- <span id="page-6-8"></span>[9] Suriani, S., Purnama, Y., Nguyen, P. T., Akhiruddin, Jusmawati, Satriawati, & Irman, R. (2020). Decision Support System in Determining Smart TV using MOORA. *Journal of Critical Reviews, 7*(1), 80–85. DOI[: https://doi.org/10.22159/jcr.07.01.16](https://doi.org/10.22159/jcr.07.01.16)
- <span id="page-6-9"></span>[10]Manik, A. (2020). [Penerapan MOORA dalam Pedukung](https://ejurnal.stmik-budidarma.ac.id/index.php/JSON/article/view/2469)  [Keputusan Kelayakan Penerimaan Bantuan Program Keluarga](https://ejurnal.stmik-budidarma.ac.id/index.php/JSON/article/view/2469)  [Harapan \( PKH \).](https://ejurnal.stmik-budidarma.ac.id/index.php/JSON/article/view/2469) *Jurnal Sistem Komputer dan Informatika*, 42– 47.
- <span id="page-6-10"></span>[11]Wibowo, Y., & Nurhayati, N. (2020). [Sistem Pendukung](http://jurnal.kaputama.ac.id/index.php/JIK/article/view/286)  [Keputusan Penerimaan Calon Tenaga Pendidik dengan](http://jurnal.kaputama.ac.id/index.php/JIK/article/view/286)  [Menggunakan Metode Multi-Objective Optimaztion on The](http://jurnal.kaputama.ac.id/index.php/JIK/article/view/286)  [Basis Of Ratio Analysis \(Moora\) \(Studi kasus: Yayasan](http://jurnal.kaputama.ac.id/index.php/JIK/article/view/286)  [Perguruan Swakarya\).](http://jurnal.kaputama.ac.id/index.php/JIK/article/view/286) *Jurnal Informatika Kaputama*, *4*(2), 187– 196.
- <span id="page-6-11"></span>[12]Computer, F. I.-R. P. (2018). Sistem Pendukung Keputusan Penerimaan Jurnalis Menerapkan MultiObjective Optimization On The Basis Of Ratio Analysis (MOORA). *JURIKOM (Jurnal Riset Komputer)*, *5*(1). DOI[: https://doi.org/10.31227/osf.io/ehksf](https://doi.org/10.31227/osf.io/ehksf)
- <span id="page-6-12"></span>dalam [13]Manurung. S. (2018). Sistem Pendukung Keputusan Pemilihan Guru dan Pegawai Terbaik Menggunakan Metode Moora. *Jurnal SIMETRIS*, *9* (1). DOI:<https://doi.org/10.24176/simet.v9i1.1967> .